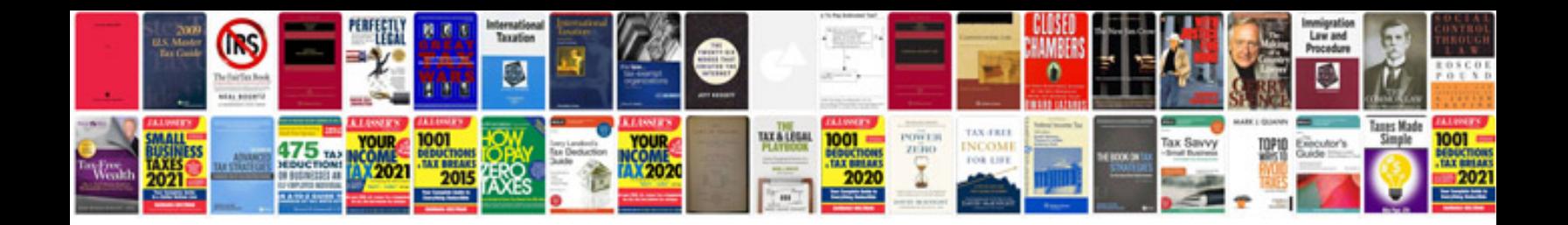

**Westinghouse timers instructions**

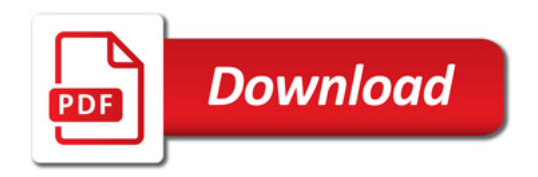

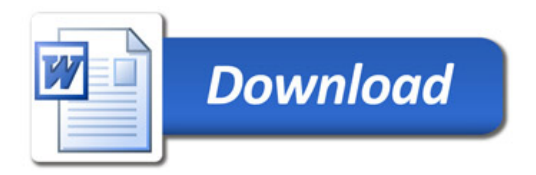